### **DAFTAR ISI**

## **Halaman**

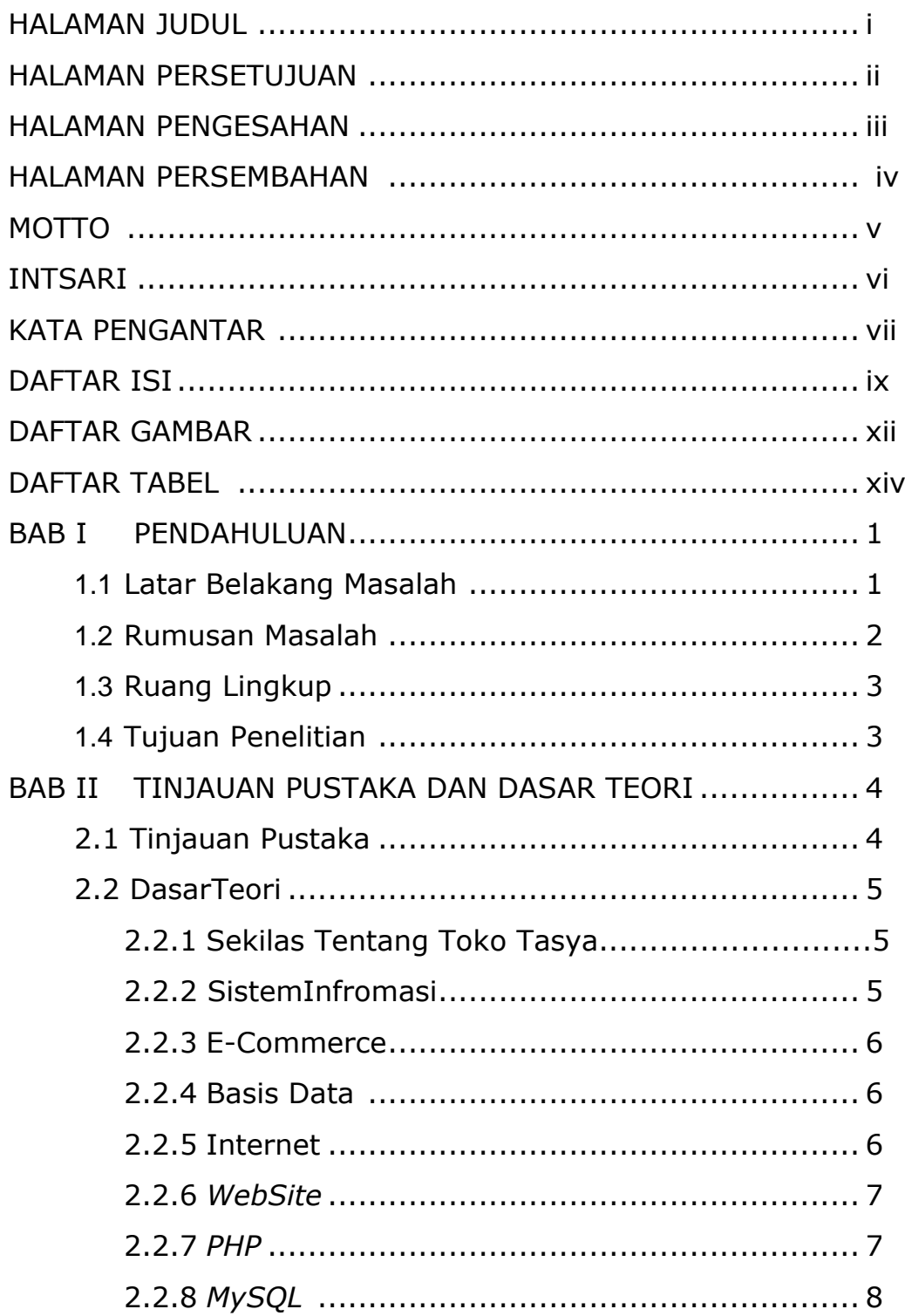

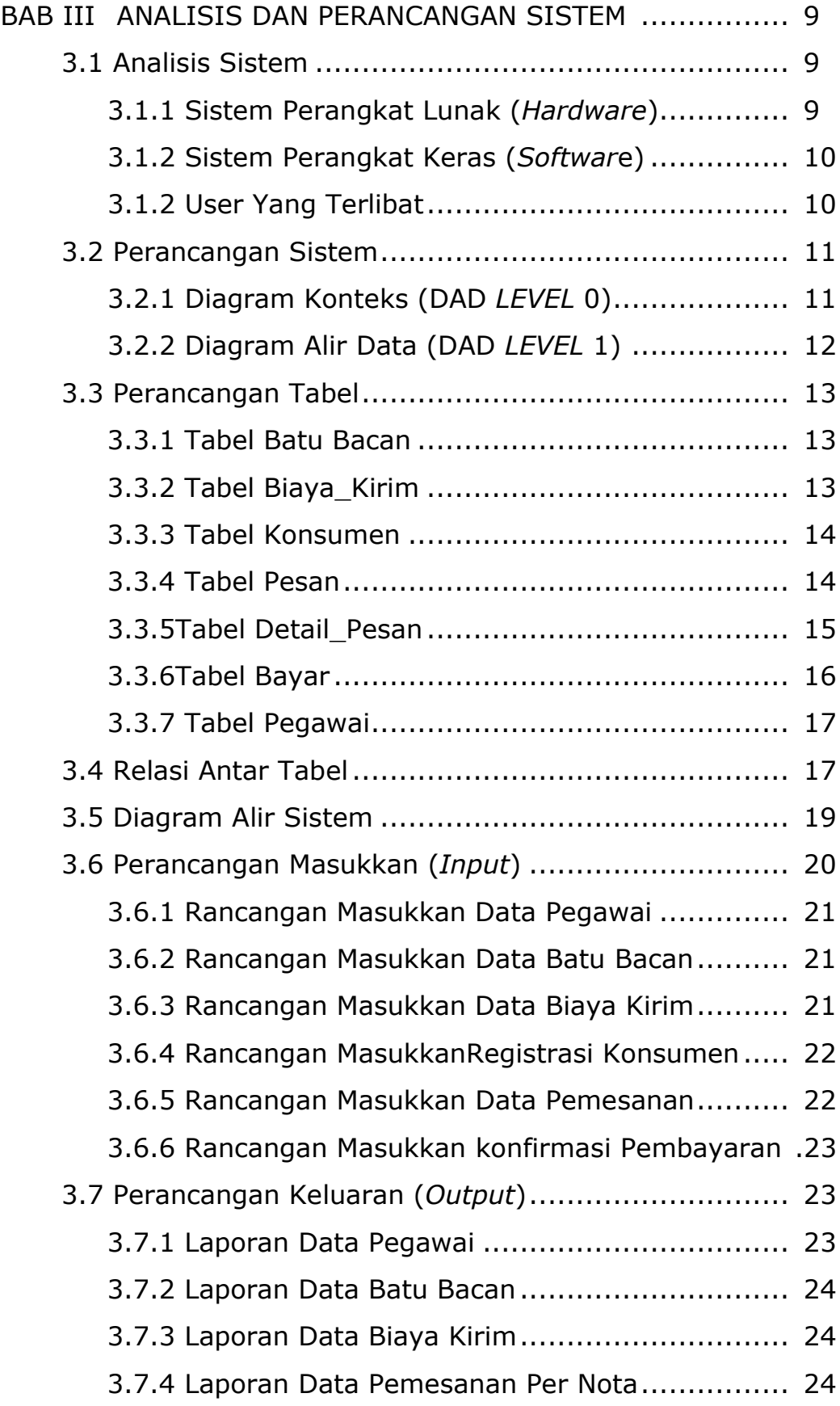

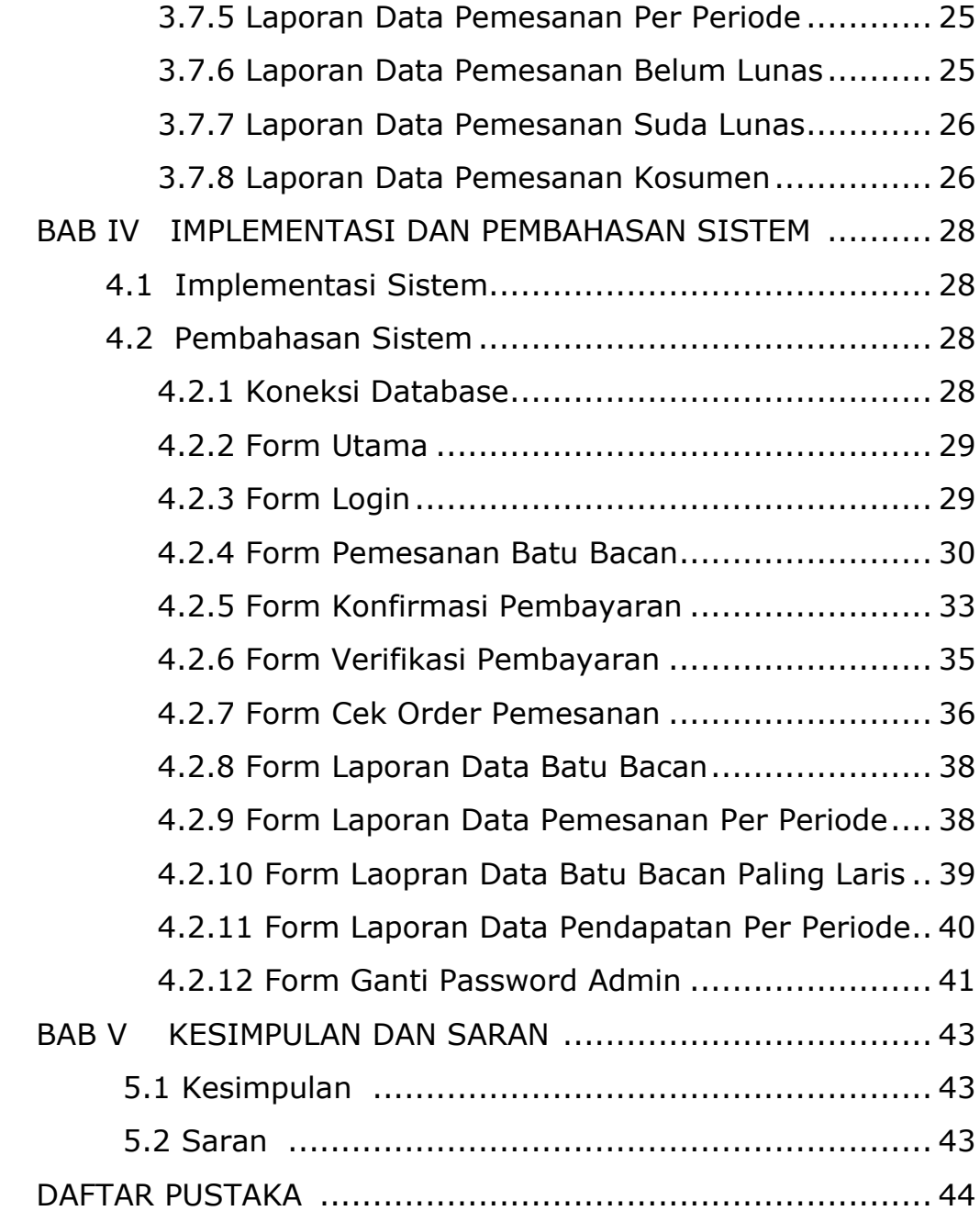

#### **DAFTAR GAMBAR**

#### **Halaman**

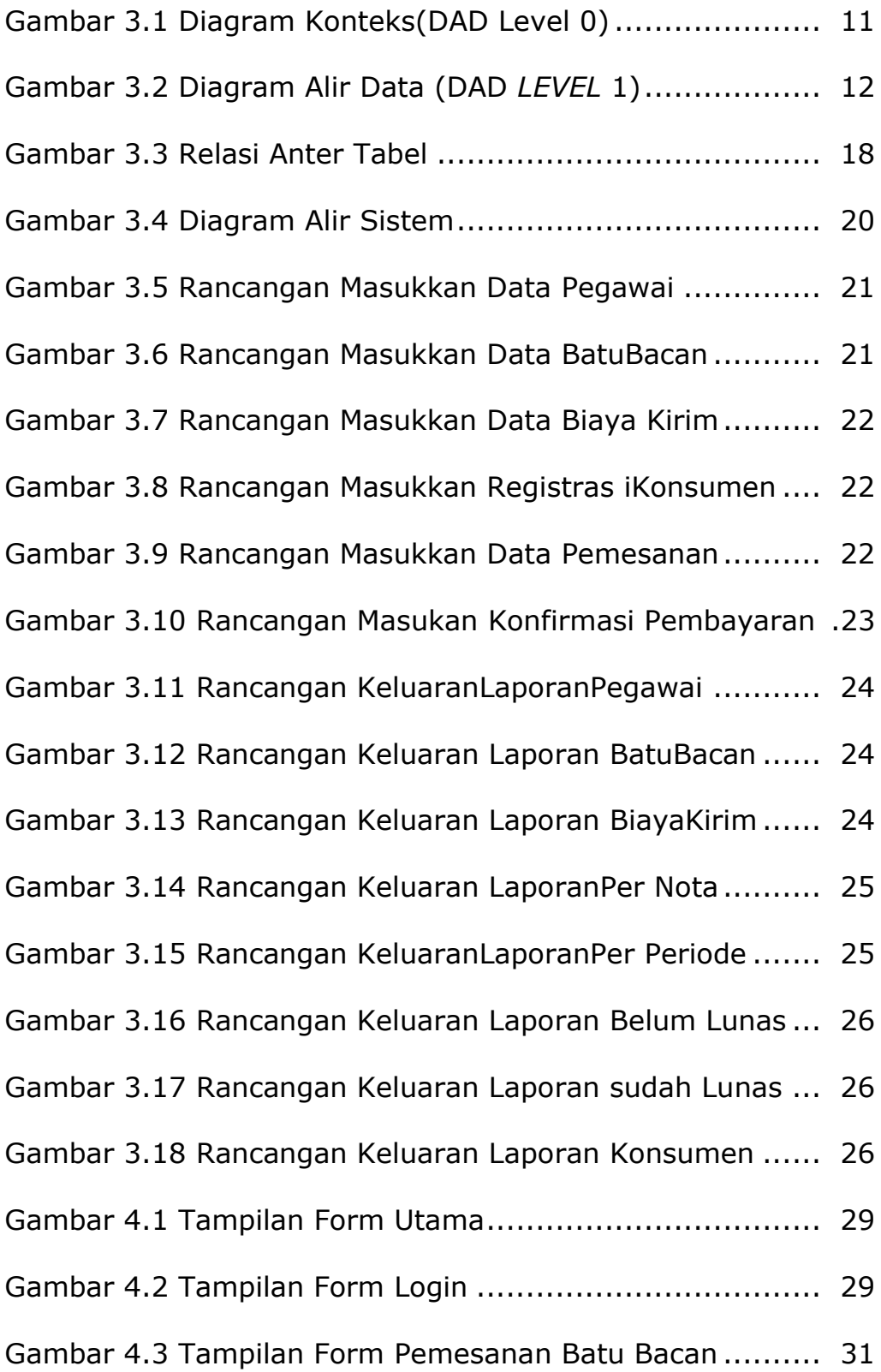

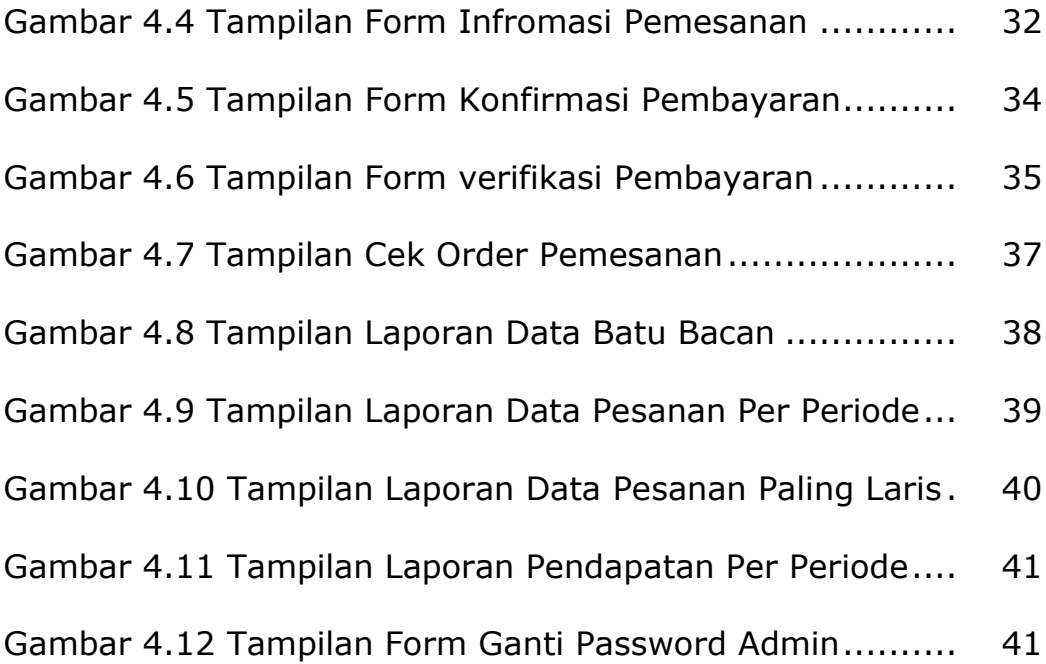

# **DAFTAR TABEL**

## **Halaman**

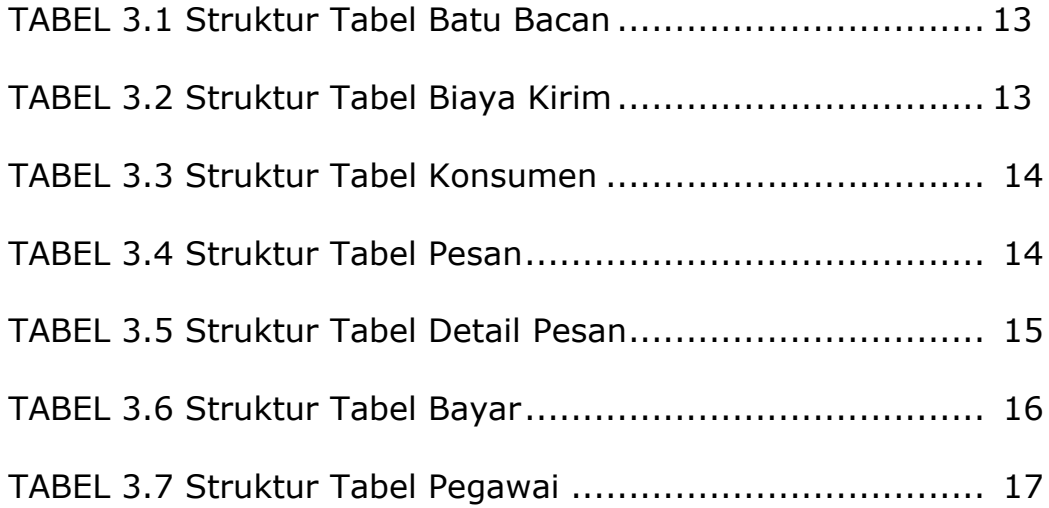